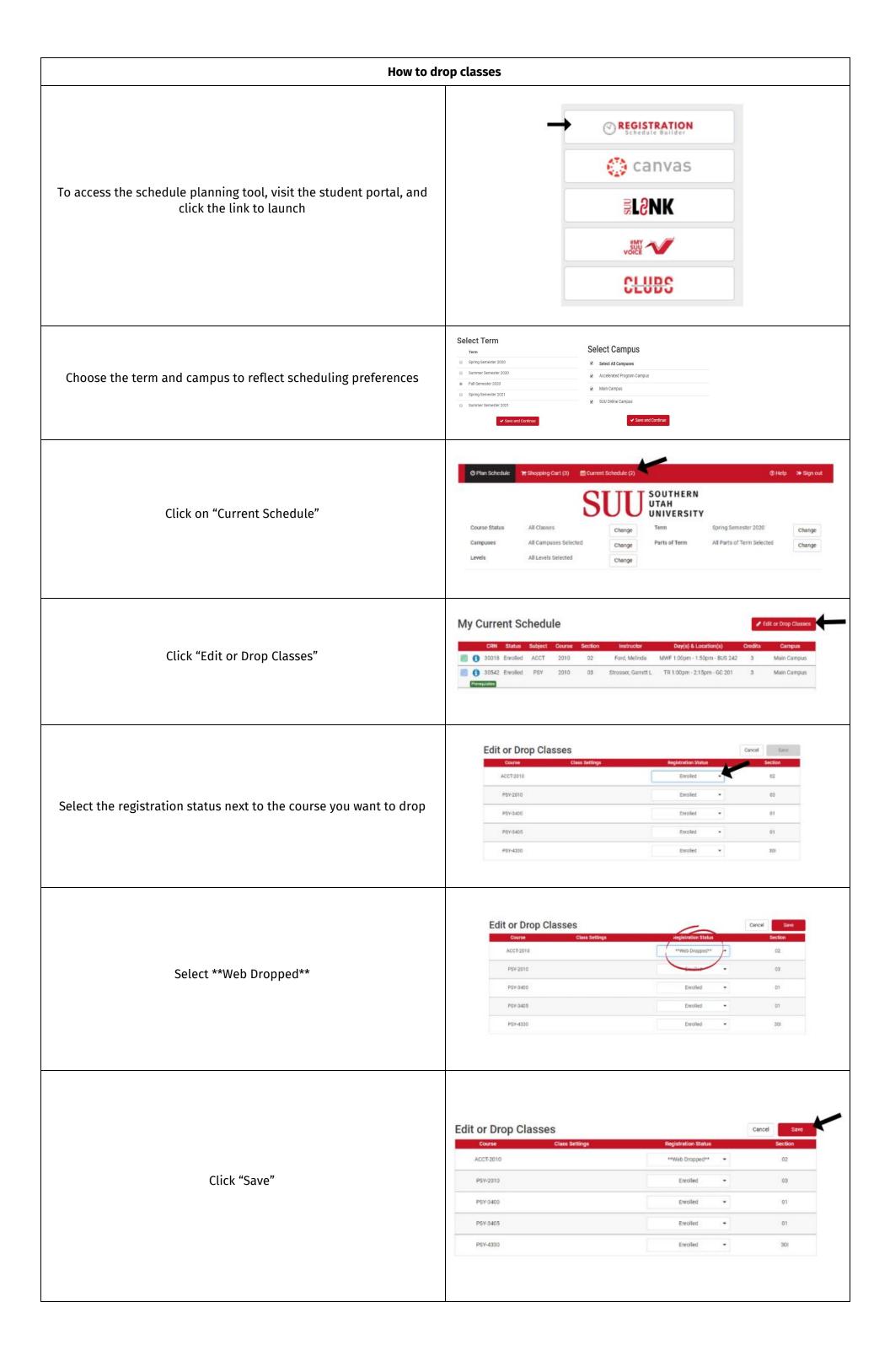

| Please Confirm  Confirm that you want to save these changes by clicking "Save" below.                                             |
|----------------------------------------------------------------------------------------------------|
| Cancel Save                                                                                                    |
| Registration Results   You have successfully made changes for the following courses.  ACCT-2010, 02, Ford, Melinda  Class dropped |
|                                                                                                    |